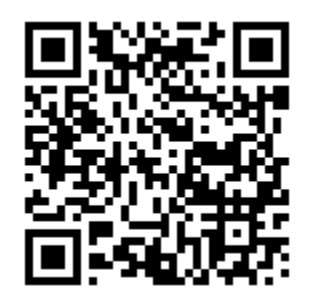

ПРИНЯТИЕ ДОКУМЕНТОВ, А ТАКЖЕ ВЫДАЧА РЕШЕНИЙ О ПЕРЕВОДЕ ИЛИ ОБ ОТКАЗЕ В ПЕРЕВОДЕ ЖИЛОГО ПОМЕЩЕНИЯ В НЕЖИЛОЕ ИЛИ НЕЖИЛОГО ПОМЕЩЕНИЯ В ЖИЛОЕ ПОМЕЩЕНИЕ МОЖНО ПОЛУЧИТЬ ОНЛАЙН

1 ШАГ. НАЙТИ УСЛУГУ НА РЕГИОНАЛЬНОМ ПОРТАЛЕ ГОСУСЛУГ САМАРСКОЙ ОБЛАСТИ(GOSUSLUGI.SAMREGION.RU) ИЛИ ПЕРЕЙТИ ПО ПРЯМОЙ ССЫЛКЕ [HTTPS://GOSUSLUGI.SAMREGION.RU/SERVICE?ID=6300100010000379620](https://gosuslugi.samregion.ru/service?id=6300100010000379620)

2 ШАГ. АВТОРИЗОВАТЬСЯ НА ПОРТАЛЕ С ПОМОЩЬЮ ПОДТВЕРЖДЕННОЙ УЧЕТНОЙ ЗАПИСИ. ВНИМАНИЕ!!! СВЕДЕНИЯ О ЗАЯВИТЕЛЕ ЗАПОЛНЯЮТСЯ АВТОМАТИЧЕСКИ, ПРИ ОТСУТСТВИИ ПОЛНЫХ СВЕДЕНИЙ НА ФЕДЕРАЛЬНОМ ПОРТАЛЕ ГОСУСЛУГ(GOSUSLSUGI.RU), СИСТЕМА СООБЩИТ ОБ ОШИБКЕ И ПРЕДЛОЖИТ ЗАПОЛНИТЬ НЕДОСТАЮЩИЕ ПОЛЯ.

3 ШАГ. ПОСЛЕДОВАТЕЛЬНО ЗАПОЛНИТЬ ЗАЯВЛЕНИЕ:

## Основные сведения

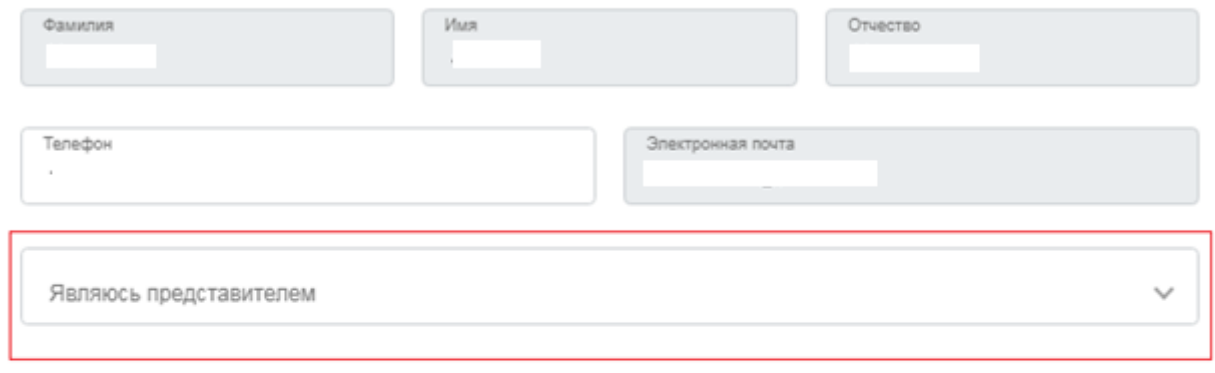

#### $\mathcal{P}$ Паспортные данные

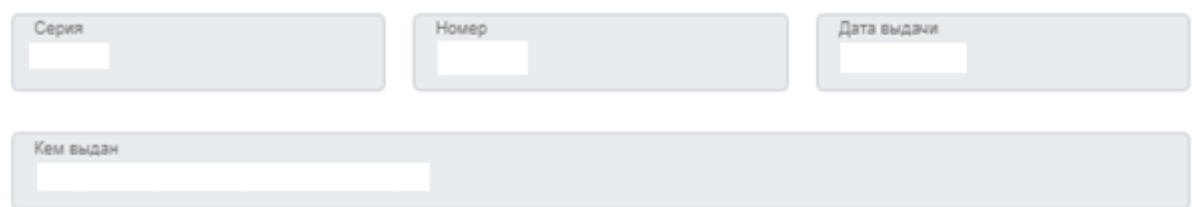

\*. ЕСЛИ ВЫ ЯВЛЯЕТЕСЬ ПРЕДСТАВИТЕЛЕМ ЗАЯВИТЕЛЯ, ТО ВАМ НЕОБХОДИМО ВЫБРАТЬ ЭТОТ ПУНКТ И ЗАПОЛНИТЬ НЕОБХОДИМЫЕ СВЕДЕНИЯ.

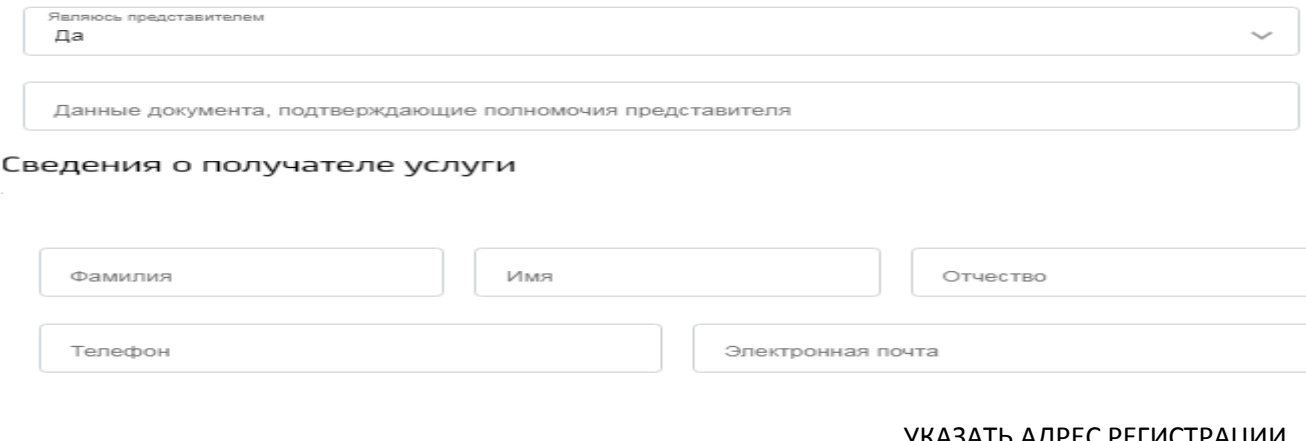

### УКАЗАТЬ АДРЕС РЕГИСТРАЦИИ

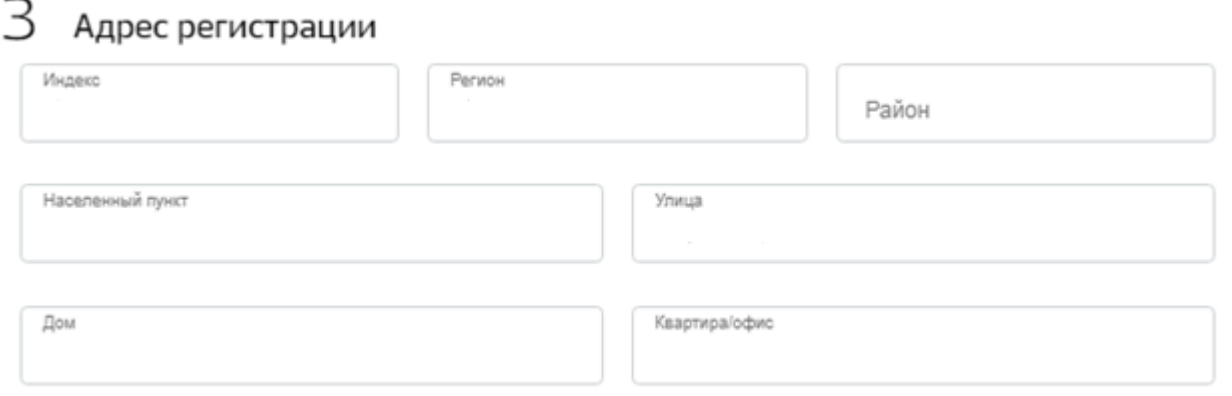

## УКАЗАТЬ ИНФОРМАЦИЮ О СОБСТВЕННИКАХ

4 Информация о собственниках (нанимателях)

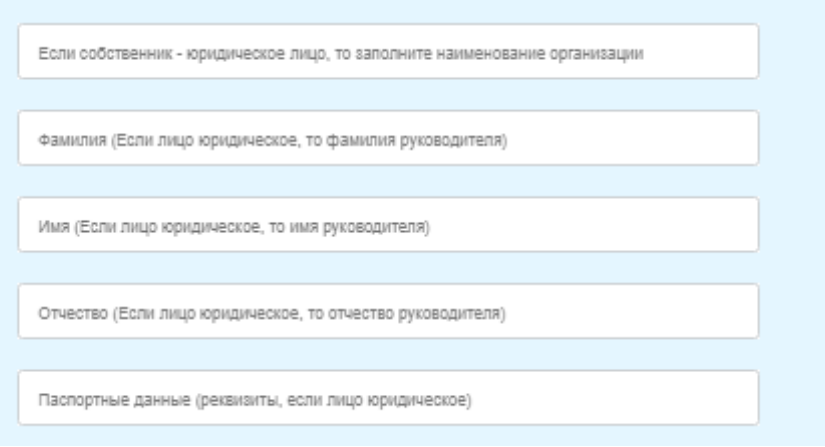

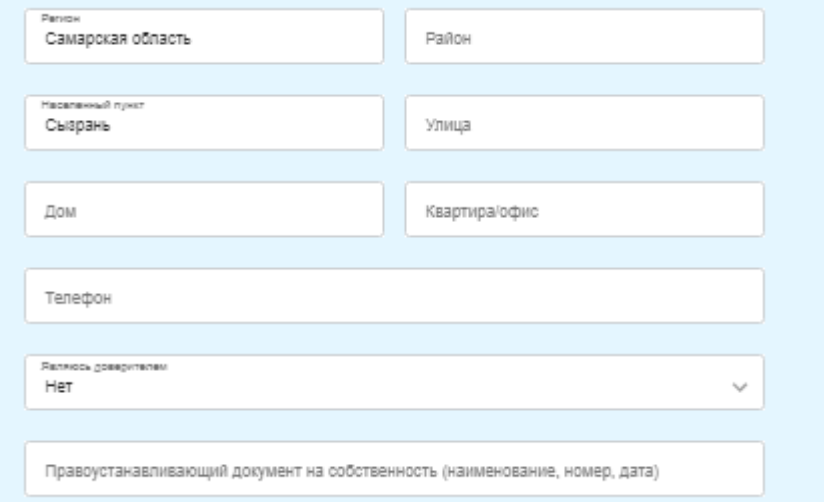

## УКАЗАТЬ ВИД РАБОТ, МЕСТО НАХОЖДЕНИЯ ЖИЛОГО ПОМЕЩЕНИЯ И ПРАВОУСТАНВЛИВАЮЩИЙ ДОКУМЕНТ НА ЖИЛОЕ ПОМЕЩЕНИЕ

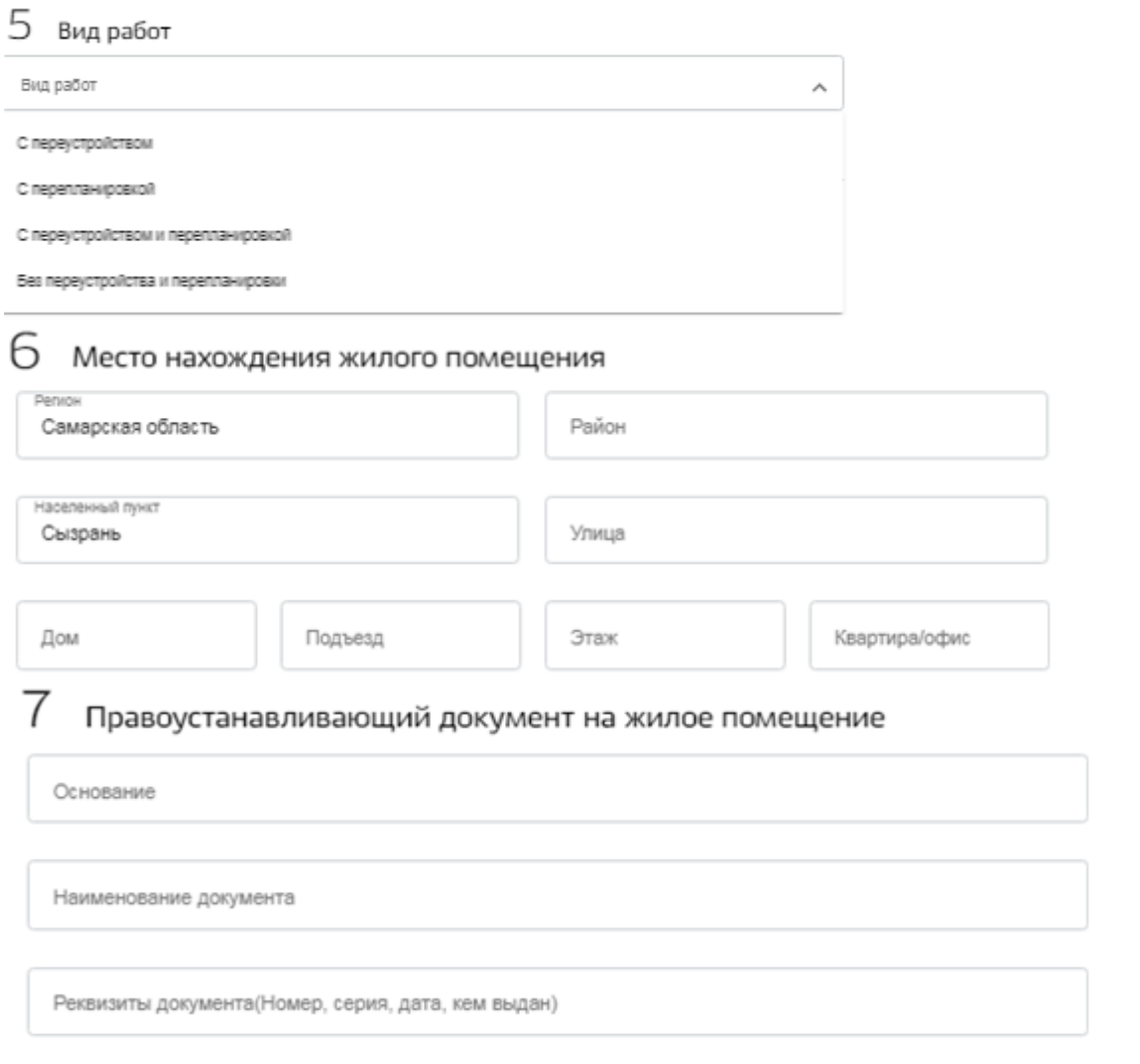

УКАЗАТЬ СРОК ПРОИЗВОДСТВА РАБОТ И ДАННЫЕ ПО ПРОЕКТНОЙ ДОКУМЕНТАЦИИ

8 Срок производства ремонтно-строительных работ

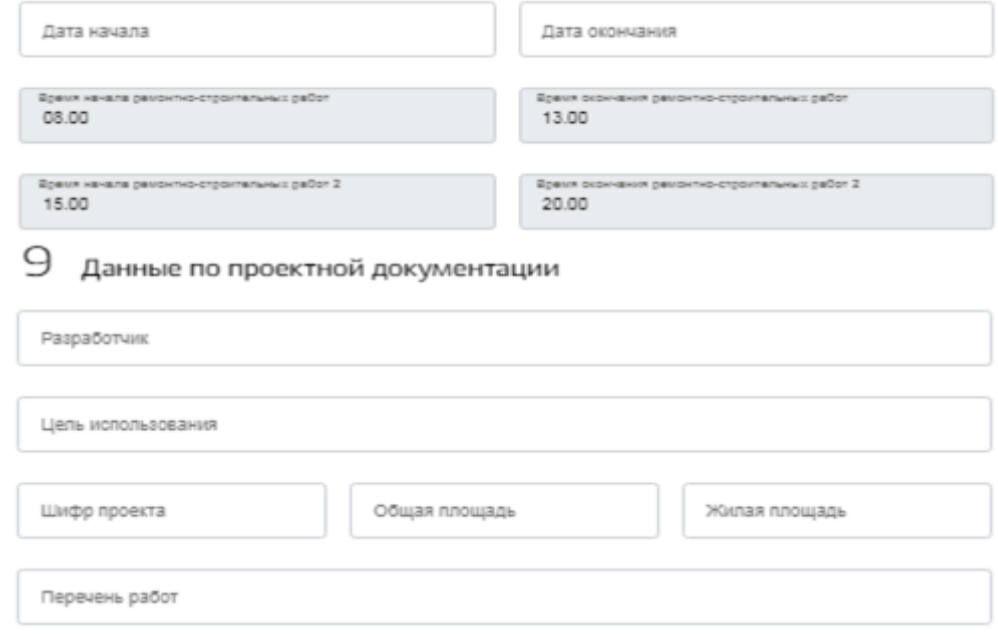

#### ОТМЕТИТЬ ОБЯЗАТЕЛЬСТВА ПРИ ВЫПОЛНЕНИИ РАБОТ И ПРИКРЕПИТЬ ЭЛЕКТРОННЫЕ ДОКУМЕНТЫ. ОБРАЩАЕМ ВАШЕ ВНИМАНИЕ ЧТО ПЕРЕЧЕНЬ ДОКУМЕНТОВ, УКАЗАННЫЙ В ПУНКТЕ 11 ЯВЛЯЕТСЯ ОБЯЗАТЕЛЬНЫМ!

 $10$  Принимаемые обязательства при производстве работ

○ Осуществить ремонтно-строительные работы в соответствии с проектом (проектной документацией)<br>□ переустройства и (или) перепланировки переводимого помещения

.<br>Обеспечить свободный доступ к месту проведения ремонтно-строительных работ уполномоченных работ уловновенных<br>Должностных лиц мэрии, районной межведомственной комиссии по использованию жилищного фонда для проверки хода работ

— Осуществить работы в установленные сроки и с соблюдением согласованного режима производства ремонтн<br>— строительных работ

К заявлению необходимо приложить документы 11

> -Подготовленный и оформленный в установленном порядке проект переустройства и (или) перепланировки<br>переводимого помещения (в случае, если переустройство и (или) перепланировка требуются для обеспечения использования такого помещения в качестве жилого или нежилого помещения) Протокол общего собрания собственников помещений в многоквартирном доме, содержащий решение об их согласии на перевод жилого помещения в нежилое помещение. Согласие каждого собственника всех помещений, примыкающих к переводимому помещению, на перевод жилого помешения в нежилое помешение ВНИМАНИЕ: в случае необходимости направления 2-х и более файлов, необходимо приложить единый архив с документами в формате .ZIP или .RAR

# 12 Рекомендуется также приложить документы

Документы, получаемые в рамках межведомственного информационного взаимодействия, предоставляются заявителем по собственной инициативе -Правоустанавливающие документы на переводимое помещение - План переводимого помещения с его техническим описанием (в случае если переводимое помещение является жилым, технический паспорт такого помещения) -Поэтажный план дома, в котором находится переводимое помещение ВНИМАНИЕ: в случае необходимости направления 2-х и более файлов, необходимо приложить единый архив с

документами в формате .ZIP или .RAR

#### ПОСЛЕ ЗАПОЛНЕНИЯ ВСЕХ ДАННЫХ НАЖАТЬ НА КНОПКУ

4 ШАГ. ДОЖДАТЬСЯ РЕЗУЛЬТАТА ОКАЗАНИЯ УСЛУГИ В УСТАНОВЛЕННЫЙ СРОК!

Подать заявление